## **Nuxeo - GED**

## **Utilitaire pour obtenir un lien direct vers un document Nuxeo à accès restreint :**

## <https://www.uphf.fr/cms/ged/>

Cet utilitaire vous permet de générer un lien direct vers le document Nuxeo concerné (dossier ou fichier), à partir du lien de partage fourni dans l'interface Nuxeo

## **Sommaire de la documentation**

Utiliser Nuxeo

From: <https://www.uphf.fr/wiki/> - **Espace de Documentation**

Permanent link: **[https://www.uphf.fr/wiki/doku.php/outils/stockage\\_des\\_donnees/nuxeo](https://www.uphf.fr/wiki/doku.php/outils/stockage_des_donnees/nuxeo)**

Last update: **2024/02/08 10:47**

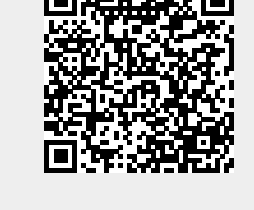

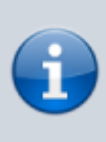